#### C++ Smart Pointers CSE 333 Winter 2024

**Instructor:** Hal Perkins

#### **Teaching Assistants:**

| Ann Baturytski | Noa Ferman      | Hannah Jiang  |
|----------------|-----------------|---------------|
| Humza Lala     | Leanna Nguyen   | Varun Pradeep |
| Justin Tysdal  | Deeksha Vatwani | Yiqing Wang   |
| Wei Wu         | Jennifer Xu     |               |

## Administrivia

- Midterm grades and sample solution posted Sunday
  - Overall lots of very strong grades, and most people did well congratulations!
  - Regrades enabled starting at 5pm today; please check answers against exam questions and sample solution first
- No new exercise today, but ...
- hw3 due a week from Thursday
  - How's it look?

## Administrivia (added Wed.)

- New exercise ex14 out this morning. Due Friday 10 am
  - Modify an existing program to use smart pointers to get rid of memory leaks and make *no* other changes
- hw3 due a week from Thursday
  - No additional exercises until after that....
- Bookkeeping: regrades for pre-hw1 assignments will be shut off this evening and grades copied to canvas
  - Will generate the usual canvas spam, but probably can ignore that unless the numbers are different from gradescope somehow...

## HW3 Tip

- HW3 writes some pretty big index files
  - Hundreds of thousands of write operations
  - No problem for today's fast machines and disks!!
- Except...
   Except...
   Except...
   Except...
   Except...
   Except...
   Except...
   Except...
   Except...
   Except...
   Except...
   Except...
   Except...
   Except...
   Except...
   Except...
   Except...
   Except...
   Except...
   Except...
   Except...
   Except...
   Except...
   Except...
   Except...
   Except...
   Except...
   Except...
   Except...
   Except...
   Except...
   Except...
   Except...
   Except...
   Except...
   Except...
   Except...
   Except...
   Except...
   Except...
   Except...
   Except...
   Except...
   Except...
   Except...
   Except...
   Except...
   Except...
   Except...
   Except...
   Except...
   Except...
   Except...
   Except...
   Except...
   Except...
   Except...
   Except...
   Except...
   Except...
   Except...
   Except...
   Except...
   Except...
   Except...
   Except...
   Except...
   Except...
   Except...
   Except...
   Except...
   Except...
   Except...
   Except...
   Except...
   Except...
   Except...
   Except...
   Except...
   Except...
   Except...
   Except...
   Except...
   Except...
   Except...
   Except...
   Except...
   Except...
   Except...
   Except...
   Except...
   Except...
   Except...
   Except...
   Except...
   Except...
   Except...
   Except...
   Except...
   Except...
   Except...
   Except...
   Except...
   Except...
   Except...
   Except...
   Except...
   Except...
   Except...
   Except...
   Except...
   Except...
   Except...
   Except...
   Except...
   Except...
   Except...
   Except...
   Except...
   Except...
   Except...
   Except...
   Except...
   Except...
   Except...
   Except...
   Except...
   Except...
   Except...
   Except...
   Except...
   Except...
   Except...
   Except...
   Except...
   Except...
   Except...
   Except...
   Except...
   Except...
   Except...
   Except...
   Except...
   Except...
   Except...
   Except..
  - If you're running on attu or a CSE lab linux workstation, every write to your personal directories goes to a network file server(!)
    - ∴ Lots of slow network packets vs full-speed disks can take much longer to write an index to a server vs. a few sec. locally (!!)
    - Suggestion: write index files to /tmp/.... That's a local scratch disk and is very fast. But please clean up when you're done.
- Reminder: do your main debugging on a tiny set of files in a couple of nested directories. So tiny that you can draw pictures of what should be happening and then verify in gdb and with disk file tools...
  - More about visualizing disk data in sections this week!

### **Lecture Outline**

#### Smart Pointers

- Intro and toy\_ptr
- std::unique\_ptr
- Reference counting
- std::shared\_ptrandstd::weak\_ptr

### Last Time...

- We learned about STL
- We noticed that STL was doing an enormous amount of copying
- A solution: store pointers in containers instead of objects
  - But who's responsible for deleting and when???

### **C++ Smart Pointers**

- A smart pointer is an *object* that stores a pointer to a heap-allocated object
  - A smart pointer looks and behaves like a regular C++ pointer
    - By overloading \*, ->, [], etc.
  - These can help you manage memory
    - The smart pointer will delete the pointed-to object *at the right time* including invoking the object's destructor
      - When that is depends on what kind of smart pointer you use
    - With correct use of smart pointers, you no longer have to remember when to delete heap memory! (If it's owned by a smart pointer)

### A Toy Smart Pointer

- We can implement a simple one with:
  - A constructor that accepts a pointer
  - A destructor that frees the pointer
  - Overloaded \* and -> operators that access the pointer

### **ToyPtr Class Template**

ToyPtr.cc

```
#ifndef TOYPTR H
#define TOYPTR H
template <typename T> class ToyPtr {
public:
 ToyPtr(T *ptr) : ptr (ptr) { } // constructor
 ~ToyPtr() { delete ptr ; } // destructor
 T & operator*() { return *ptr_; } // * operator
 T *operator->() { return ptr ; } // -> operator
private:
 T *ptr ;
                                  // the pointer itself
};
#endif // TOYPTR H
```

#### **ToyPtr Example**

#### usetoy.cc

```
#include <iostream>
#include "ToyPtr.h"
// simply struct to illustrate the "->" operator
typedef struct { int x = 1, y = 2; } Point;
std::ostream & operator << (std::ostream & out, const Point & rhs) {</pre>
  return out << "(" << rhs.x << "," << rhs.y << ")";</pre>
}
int main(int argc, char **argv) {
  // Create a dumb pointer
  Point *leak = new Point;
  // Create a "smart" pointer (OK, it's still pretty dumb)
  ToyPtr<Point> notleak(new Point);
  std::cout << " *leak: " << *leak << std::endl;</pre>
  std::cout << " leak->x: " << leak->x << std::endl;</pre>
  std::cout << " *notleak: " << *notleak << std::endl;</pre>
  std::cout << "notleak->x: " << notleak->x << std::endl;</pre>
  return 0;
```

## What Makes This a Toy?

- Can't handle:
  - Arrays
  - Copying
  - Reassignment
  - Comparison
  - In the subtleties...
- Luckily, others have built non-toy smart pointers for us!

## std::unique\_ptr

#### \* A unique ptr *takes ownership* of a pointer

- A template: template parameter is the type that the "owned" pointer references (i.e., the T in pointer type T\*)
- Part of C++'s standard library (C++11)
- Its destructor invokes delete on the owned pointer
  - Invoked when unique\_ptr object is delete'd or falls out of scope

## Using unique\_ptr

#### unique1.cc

```
#include <iostream> // for std::cout, std::endl
#include <memory> // for std::unique ptr
#include <cstdlib> // for EXIT SUCCESS
void Leaky() {
  int *x = new int(5); // heap-allocated
  (*x)++;
  std::cout << *x << std::endl;</pre>
} // never used delete, therefore leak
void NotLeaky() {
  std::unique ptr<int> x(new int(5)); // wrapped, heap-allocated
  (*_{X}) + +;
  std::cout << *x << std::endl;</pre>
} // never used delete, but no leak
int main(int argc, char **argv) {
 Leaky();
 NotLeaky();
 return EXIT SUCCESS;
```

## Why are unique\_ptrs useful?

- If you have many potential exits out of a function, it's easy to forget to call delete on all of them
  - unique\_ptr will delete its pointer when it falls out of scope
  - Thus, a unique\_ptr also helps with exception safety

```
void NotLeaky() {
   std::unique_ptr<int> x(new int(5));
   ...
   // lots of code, including several returns
   // lots of code, including potential exception throws
   ...
}
```

## unique\_ptr Operations

#### unique2.cc

```
#include <memory> // for std::unique_ptr
#include <cstdlib> // for EXIT SUCCESS
using namespace std;
typedef struct { int a, b; } IntPair;
int main(int argc, char **argv) {
 unique ptr<int> x (new int(5));
  int *ptr = x.get(); // Return a pointer to pointed-to object
 int val = *x; 	// Return the value of pointed-to object
 // Access a field or function of a pointed-to object
 unique ptr<IntPair> ip(new IntPair);
 ip - a = 100;
  // Deallocate current pointed-to object and store new pointer
 x.reset(new int(1));
 ptr = x.release(); // Release responsibility for freeing
 delete ptr;
 return EXIT SUCCESS;
```

## **Transferring Ownership**

- Use reset() and release() to transfer ownership
  - release returns the pointer, sets wrapped pointer to nullptr
  - reset delete's the current pointer and stores a new one

```
int main(int argc, char **argv) {
    unique_ptr<int> x(new int(5));
    cout << "x: " << x.get() << endl;
    unique_ptr<int> y(x.release()); // x abdicates ownership to y
    cout << "x: " << x.get() << endl;
    cout << "y: " << y.get() << endl;
    unique_ptr<int> z(new int(10));
    // y transfers ownership of its pointer to z.
    // z's old pointer was delete'd in the process.
    z.reset(y.release());
    return EXIT_SUCCESS;
```

## unique\_ptrs Cannot Be Copied

- \* std::unique\_ptr has disabled its copy constructor
  and assignment operator
  - You cannot copy a unique\_ptr, helping maintain "uniqueness" or "ownership"

uniquefail.cc

```
#include <memory> // for std::unique_ptr
#include <cstdlib> // for EXIT_SUCCESS
int main(int argc, char **argv) {
   std::unique_ptr<int> x(new int(5)); // OK
   std::unique_ptr<int> y(x); // fail - no copy ctor
   std::unique_ptr<int> z; // OK - z is nullptr
   z = x; // fail - no assignment op
   return EXIT_SUCCESS;
```

## unique\_ptr and STL

- \* unique ptrs can be stored in STL containers
  - Wait, what? STL containers like to make lots of copies of stored objects and unique ptrs cannot be copied...
- Move semantics to the rescue!
  - When supported, STL containers will *move* rather than *copy* 
    - unique\_ptrs support move semantics

### **Aside: Copy Semantics**

- Assigning values typically means making a copy
  - Sometimes this is what you want
    - e.g. assigning a string to another makes a copy of its value
  - Sometimes this is wasteful
    - e.g. assigning a returned string goes through a temporary copy

```
std::string ReturnFoo(void) {
   std::string x("foo");
   return x; // this return might copy
}
int main(int argc, char **argv) {
   std::string a("hello");
   std::string b(a); // copy a into b
   b = ReturnFoo(); // copy return value into b
   return EXIT_SUCCESS;
}
```

## Move Semantics (added in C++11)

- "Move semantics"
   move values from
   one object to
   another without
   copying ("stealing")
  - Useful for optimizing away temporary copies
  - A complex topic that uses things called *"rvalue references"*
    - Mostly beyond the scope of 333 this quarter

#### movesemantics.cc

```
std::string ReturnFoo(void) {
  std::string x("foo");
  // this return might copy
  return x;
int main(int argc, char **argv) {
  std::string a("hello");
  // moves a to b
  std::string b = std::move(a);
  std::cout << "a: " << a << std::endl;</pre>
  std::cout << "b: " << b << std::endl;</pre>
  // moves the returned value into b
 b = std::move(ReturnFoo());
  std::cout << "b: " << b << std::endl;</pre>
  return EXIT SUCCESS;
```

## **Transferring Ownership via Move**

- \* unique ptr supports move semantics
  - Can "move" ownership from one unique ptr to another
    - Behavior is equivalent to the "release-and-reset" combination

```
int main(int argc, char **argv) {
    unique_ptr<int> x(new int(5));
    cout << "x: " << x.get() << endl;
    unique_ptr<int> y = std::move(x); // x abdicates ownership to y
    cout << "x: " << x.get() << endl;
    cout << "y: " << y.get() << endl;
    unique_ptr<int> z(new int(10));
    // y transfers ownership of its pointer to z.
    // z's old pointer was delete'd in the process.
    z = std::move(y);
}
unique_ptr_Success;
```

## unique\_ptr and STL Example

uniquevec.cc

```
int main(int argc, char **argv) {
  std::vector<std::unique ptr<int> > vec;
 vec.push back(std::unique ptr<int>(new int(9)));
 vec.push back(std::unique ptr<int>(new int(5)));
 vec.push back(std::unique ptr<int>(new int(7)));
 // z gets a copy of int value pointed to by vec[1]
 int z = *vec[1];
 std::cout << "z is: " << z << std::endl;</pre>
 // won't compile! Cannot copy unique ptr
 std::unique ptr<int> copied = vec[1]; // hmmm...
 // Works! vec[1] now wraps a nullptr
  std::unique ptr<int> moved = std::move(vec[1]);
  std::cout << "*moved: " << *moved << std::endl;</pre>
 std::cout << "vec[1].get(): " << vec[1].get() << std::endl;</pre>
 return EXIT SUCCESS;
```

# unique\_ptr and "<"</pre>

- \* A unique\_ptr implements some comparison
  operators, including operator<</pre>
  - However, it doesn't invoke operator< on the pointed-to objects
    - Instead, it just promises a stable, strict ordering (probably based on the pointer address, not the pointed-to-value)
  - So to use sort() on vectors, you want to provide it with a comparison function

## unique\_ptr and STL Sorting

uniquevecsort.cc

```
using namespace std;
bool sortfunction(const unique ptr<int> &x,
                  const unique ptr<int> &y) { return *x < *y; }</pre>
void printfunction(unique ptr<int> &x) { cout << *x << endl; }</pre>
int main(int argc, char **argv) {
 vector<unique ptr<int> > vec;
  vec.push back(unique ptr<int>(new int(9)));
  vec.push back(unique ptr<int>(new int(5)));
 vec.push back(unique ptr<int>(new int(7)));
  // buggy: sorts based on the values of the ptrs
  sort(vec.begin(), vec.end());
  cout << "Sorted:" << endl;</pre>
  for each(vec.begin(), vec.end(), &printfunction);
  // better: sorts based on the pointed-to values
  sort(vec.begin(), vec.end(), & sortfunction);
  cout << "Sorted:" << endl;</pre>
  for each(vec.begin(), vec.end(), &printfunction);
  return EXIT SUCCESS;
```

# unique\_ptr, "<", and maps</pre>

- Similarly, you can use unique ptrs as keys in a map
  - Reminder: a map internally stores keys in sorted order
    - Iterating through the map iterates through the keys in order
  - By default, "<" is used to determine ordering</p>
    - You must specify a comparator when constructing the map to get a meaningful sorted order using "<" of unique ptrs</li>
- Compare (the 3<sup>rd</sup> template) parameter:
  - "A binary predicate that takes two element keys as arguments and returns a bool. This can be a <u>function pointer</u> or a <u>function</u> <u>object</u>."
    - bool fptr(T1& lhs, T1& rhs); OR member function
      bool operator() (const T1& lhs, const T1& rhs);

### unique\_ptr and map Example

uniquemap.cc

```
struct MapComp {
 bool operator() (const unique ptr<int> &lhs,
        const unique ptr<int> &rhs) const { return *lhs < *rhs; }</pre>
};
int main(int argc, char **argv) {
 map<unique ptr<int>, int, MapComp> a map; // Create the map
 unique ptr<int> a(new int(5)); // unique ptr for key
 unique ptr<int> b(new int(9));
 unique ptr<int> c(new int(7));
  a map[std::move(a)] = 25; // move semantics to get ownership
  a map[std::move(b)] = 81; // of unique ptrs into the map.
  a map[std::move(c)] = 49; // a, b, c hold NULL after this.
 map<unique ptr<int>, int>::iterator it;
  for (it = a map.begin(); it != a map.end(); it++) {
    std::cout << "key: " << *(it->first);
    std::cout << " value: " << it->second << std::endl;</pre>
  return EXIT SUCCESS;
```

unique5.cc

## unique\_ptr and Arrays

\* unique ptr can store arrays as well

Will call delete [] on destruction

```
#include <memory> // for std::unique_ptr
#include <cstdlib> // for EXIT_SUCCESS
using namespace std;
int main(int argc, char **argv) {
    unique_ptr<int[]> x(new int[5]);
    x[0] = 1;
    x[2] = 2;
    return EXIT_SUCCESS;
```

## std::shared\_ptr

- \* shared\_ptr is similar to unique\_ptr but we allow shared objects to have multiple owners
  - The copy/assign operators are not disabled and *increment* or decrement reference counts as needed
    - After a copy/assign, the two shared\_ptr objects point to the same pointed-to object and the (shared) reference count is 2
  - When a shared\_ptr is destroyed, the reference count is decremented
    - When the reference count hits 0, we delete the pointed-to object!
  - Allows us to create complex linked structures (double-linked lists, graphs, etc.) at the cost of maintaining reference counts

## What is Reference Counting?

- Idea: associate a *reference count* with each object
  - Reference count holds number of references (pointers) to the object
  - Adjusted whenever pointers are changed:
    - Increase by 1 each time we have a new pointer to an object
    - Decrease by 1 each time a pointer to an object is removed
  - When reference counter decreased to 0, no more pointers to the object, so delete it (automatically)
- Used by C++ shared\_ptr, not used in general for C++ memory management

## **Reference Counting**

- Suppose for the moment that we have a new C++ -like language that uses reference counting for heap data
- As in C++, a struct is a type with public fields, so we can implement lists of integers using the following Node type

```
struct Node {
    int payload; // node payload
    Node * next; // next Node or nullptr
};
```

 The reference counts are handled behind the scenes by the memory manager code – they are not accessible to the programmer p

q

r

### **Example 1**

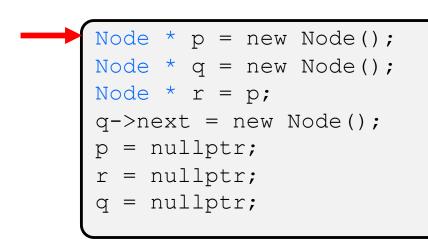

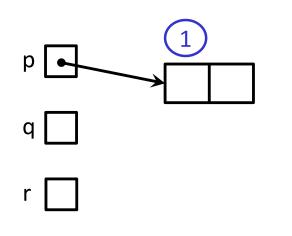

```
Node * p = new Node();
Node * q = new Node();
Node * r = p;
q->next = new Node();
p = nullptr;
r = nullptr;
q = nullptr;
```

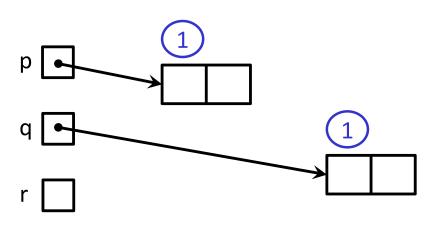

```
Node * p = new Node();
Node * q = new Node();
Node * r = p;
q->next = new Node();
p = nullptr;
r = nullptr;
q = nullptr;
```

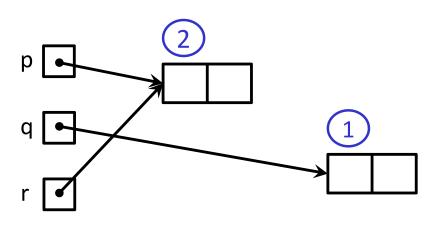

```
Node * p = new Node();
Node * q = new Node();
Node * r = p;
q->next = new Node();
p = nullptr;
r = nullptr;
q = nullptr;
```

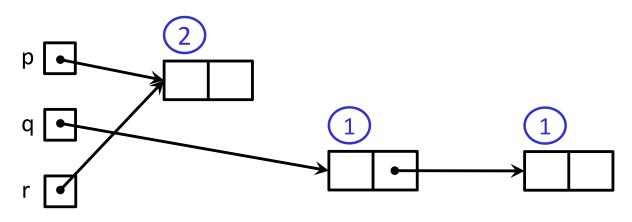

```
Node * p = new Node();
Node * q = new Node();
Node * r = p;
q->next = new Node();
p = nullptr;
r = nullptr;
q = nullptr;
```

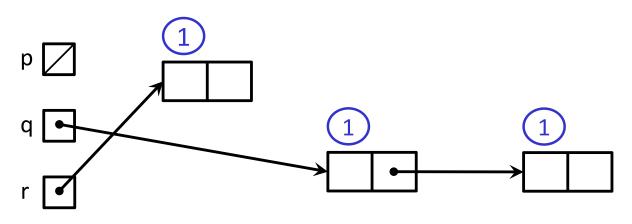

```
Node * p = new Node();
Node * q = new Node();
Node * r = p;
q->next = new Node();
p = nullptr;
r = nullptr;
q = nullptr;
```

 Let's execute the following code. Heap data is shown using rectangles; associated reference counts with ovals

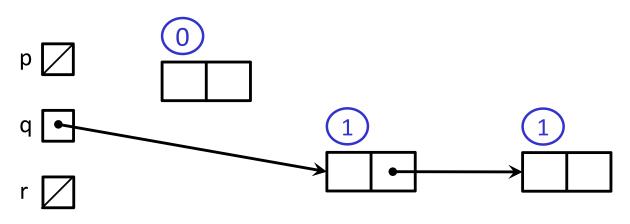

```
Node * p = new Node();
Node * q = new Node();
Node * r = p;
q->next = new Node();
p = nullptr;
r = nullptr;
q = nullptr;
```

 Let's execute the following code. Heap data is shown using rectangles; associated reference counts with ovals

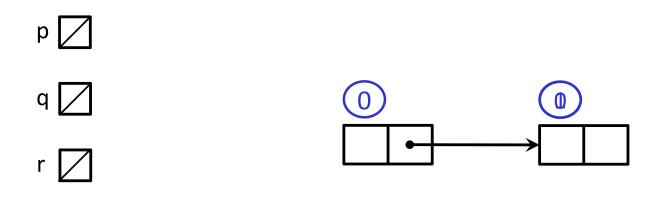

```
Node * p = new Node();
Node * q = new Node();
Node * r = p;
q->next = new Node();
p = nullptr;
r = nullptr;
q = nullptr;
```

Similar to the previous code, but slightly different

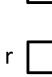

q

```
Node * q = new Node();
Node * r = new Node();
q->next = r;
r->next = q;
r = nullptr;
q = nullptr;
```

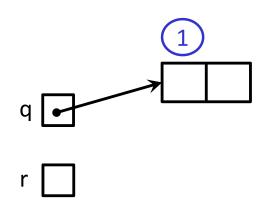

```
Node * q = new Node();
Node * r = new Node();
q->next = r;
r->next = q;
r = nullptr;
q = nullptr;
```

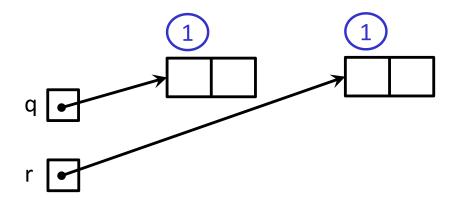

```
Node * q = new Node();
Node * r = new Node();
q->next = r;
r->next = q;
r = nullptr;
q = nullptr;
```

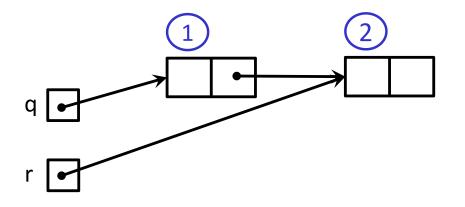

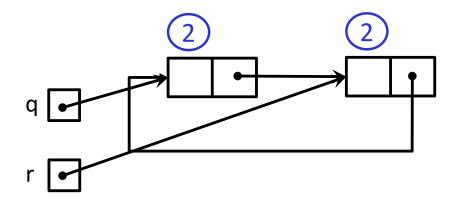

```
Node * q = new Node();
Node * r = new Node();
q->next = r;
r->next = q;
r = nullptr;
q = nullptr;
```

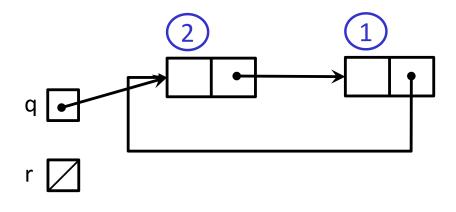

```
Node * q = new Node();
Node * r = new Node();
q->next = r;
r->next = q;
r = nullptr;
q = nullptr;
```

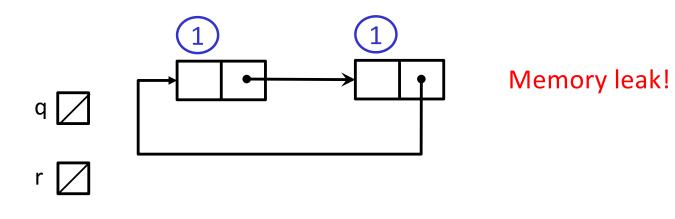

```
Node * q = new Node();
Node * r = new Node();
q->next = r;
r->next = q;
r = nullptr;
q = nullptr;
```

## Review std::shared\_ptr

- \* shared\_ptr is similar to unique\_ptr but we allow shared objects to have multiple owners
  - The copy/assign operators are not disabled and they *increment* or *decrement* reference counts as needed
    - After a copy/assign, the two shared\_ptr objects point to the same pointed-to object and the (shared) reference count is 2
  - When a shared\_ptr is destroyed, the reference count is decremented
    - When the reference count hits 0, we delete the pointed-to object!
  - Allows us to create complex linked structures (double-linked lists, graphs, etc.) at the cost of maintaining reference counts

### shared\_ptr Example

#### sharedexample.cc

```
#include <cstdlib> // for EXIT SUCCESS
#include <iostream> // for std::cout, std::endl
#include <memory> // for std::shared ptr
int main(int argc, char **argv) {
 std::shared ptr<int> x(new int(10)); // ref count: 1
 // temporary inner scope with local y (!)
   std::shared ptr<int> y = x; // ref count: 2
    std::cout << *y << std::endl;</pre>
                                        // exit scope, y deleted
  }
                                   // ref count: 1
 std::cout << *x << std::endl;</pre>
 return EXIT SUCCESS;
                                        // ref count: 0
```

## shared\_ptrs and STL Containers

- \* Even simpler than unique ptrs
  - Safe to store shared\_ptrs in containers, since copy & assign maintain a shared reference count

sharedvec.cc

```
vector<std::shared_ptr<int> > vec;
vec.push_back(std::shared_ptr<int>(new int(9)));
vec.push_back(std::shared_ptr<int>(new int(5)));
vec.push_back(std::shared_ptr<int>(new int(7)));
int &z = *vec[1];
std::cout << "z is: " << z << std::endl;
std::shared_ptr<int> copied = vec[1]; // works!
std::cout << "*copied: " << *copied << std::endl;
std::shared_ptr<int> moved = std::move(vec[1]); // works!
std::cout << "*moved: " << *moved << std::endl;
std::cout << "vec[1].get(): " << vec[1].get() << std::endl;</pre>
```

## shared\_ptrs Must Share Nicely

- A warning: <u>shared\_ptr</u> reference counting works as long as the shared references to the same object result from making copies of existing <u>shared\_ptr</u> values
- If we create multiple shared\_ptrs using the same raw pointer, the shared\_ptrs will have separate reference counts. When any of those reference counters decrement to 0, that shared\_ptr will delete the owned object, and the other shared\_ptrs now have dangling pointers - which they will later (double) delete! Bug!!

## shared\_ptr Warning

#### sharedbug.cc

```
#include <cstdlib> // for EXIT SUCCESS
#include <iostream> // for std::cout, std::endl
#include <memory> // for std::shared ptr
int main(int argc, char **argv) {
 std::shared ptr<int> x(new int(10)); // ref count: 1
                            // ref count: 2
 std::shared ptr<int> y(x);
 int *p = new int(10);
 std::shared ptr<int> xbug(p); // ref count: 1
 std::shared ptr<int> ybug(p); // separate ref count: 1
 return EXIT SUCCESS;
                          // x and y ref count: 0 - ok delete
                          // xbug and ybug ref counts both 0
                          // both try to delete p
                          // -- double-delete error!
```

# Cycle of shared\_ptrs

strongcycle.cc

```
#include <cstdlib>
#include <memory>
using std::shared ptr;
struct A {
  shared ptr<A> next;
  shared ptr<A> prev;
};
int main(int argc, char **argv) {
  shared ptr<A> head(new A());
 head->next = shared ptr<A>(new A());
 head->next->prev = head;
  return EXIT SUCCESS;
```

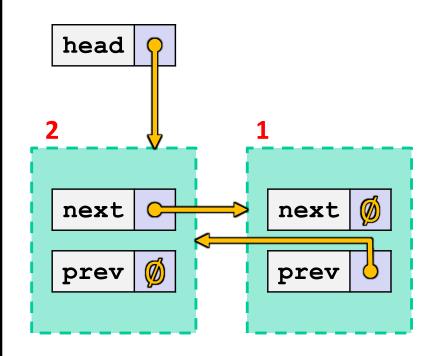

What happens when we delete head?

# Cycle of shared\_ptrs

#### strongcycle.cc

```
#include <cstdlib>
#include <memory>
using std::shared ptr;
struct A {
  shared ptr<A> next;
  shared ptr<A> prev;
};
int main(int argc, char **argv) {
  shared ptr<A> head(new A());
 head->next = shared ptr<A>(new A());
 head->next->prev = head;
 return EXIT SUCCESS;
```

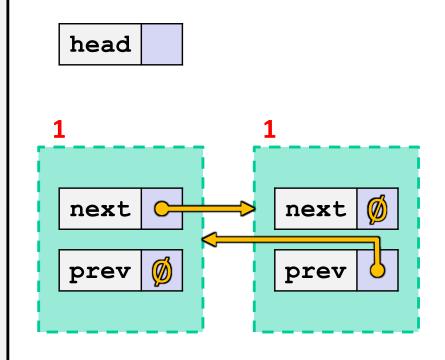

 What happens when we delete head? Nodes unreachable but not deleted because ref counts > 0

## std::weak\_ptr

- \* weak\_ptr is similar to a shared\_ptr but doesn't
  affect the reference count
  - Can only "point to" an object that is managed by a shared ptr
  - Not really a pointer can't actually dereference unless you "get" its associated shared\_ptr
  - Because it doesn't influence the reference count, weak\_ptrs can become "dangling"
    - Object referenced may have been delete'd
    - But you can check to see if the object still exists
- Can be used to break our cycle problem!

## Breaking the Cycle with weak\_ptr

#### weakcycle.cc

#include <cstdlib>
#include <memory>

```
using std::shared_ptr;
using std::weak ptr;
```

```
struct A {
    shared_ptr<A> next;
    weak_ptr<A> prev;
};
```

```
int main(int argc, char **argv) {
    shared_ptr<A> head(new A());
    head->next = shared_ptr<A>(new A());
    head->next->prev = head;
```

return EXIT\_SUCCESS;

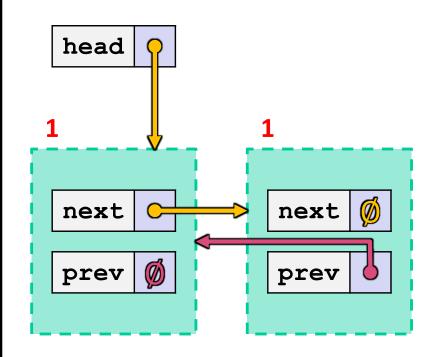

Now what happens when we delete head?

## Breaking the Cycle with weak\_ptr

#### weakcycle.cc

```
#include <cstdlib>
#include <memory>
```

```
using std::shared_ptr;
using std::weak ptr;
```

```
struct A {
    shared_ptr<A> next;
    weak_ptr<A> prev;
};
```

```
int main(int argc, char **argv) {
    shared_ptr<A> head(new A());
    head->next = shared_ptr<A>(new A());
    head->next->prev = head;
```

return EXIT\_SUCCESS;

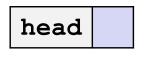

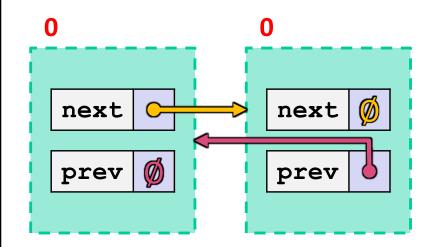

Now what happens when we delete head? Ref counts go to 0 and nodes deleted!

## Using a weak\_ptr

#### usingweak.cc

```
#include <cstdlib> // for EXIT SUCCESS
#include <iostream> // for std::cout, std::endl
#include <memory> // for std::shared_ptr, std::weak_ptr
int main(int argc, char **argv) {
 std::weak ptr<int> w;
 { // temporary inner scope with local x
   std::shared ptr<int> x;
   { // temporary inner-inner scope with local y
     std::shared ptr<int> y(new int(10));
     w = y; 	// weak ref; ref count for "10" node is same
     x = w.lock(); // get "promoted" shared ptr, ref cnt = 2
     std::cout << *x << std::endl;</pre>
   } // y deleted; ref count now 1
   std::cout << *x << std::endl;</pre>
                   // x deleted; ref count now 0; mem freed
 std::shared ptr<int> a = w.lock(); // nullptr
 return EXIT SUCCESS;
```

## **Reference Counting Perspective**

- Reference counting is a technique for managing resources by counting and storing number of references to an object (i.e., # of pointers that hold the address of the object)
  - Increment or decrement count as pointers are changed
  - Delete the object when reference count decremented to 0
- Works great! But...
  - Bunch of extra overhead on every pointer operation
  - Cannot reclaim linked objects with circular references
  - Not general enough for automatic memory management (need automatic garbage collection as in Java), but when it's appropriate it's a clean solution for resource management and cleanup
    - ex.: directory links to files in Linux delete file when link count = 0!

### Summary

### \* A unique ptr *takes ownership* of a pointer

- Cannot be copied, but can be moved
- get() returns a copy of the pointer, but is dangerous to use; better to use release() instead
- reset() deletes old pointer value and stores a new one
- A shared\_ptr allows shared objects to have multiple owners by doing *reference counting*
  - deletes an object once its reference count reaches zero
- A weak\_ptr works with a shared object but doesn't affect the reference count
  - Can't actually be dereferenced, but can check if the object still exists and can get a shared\_ptr from the weak\_ptr if it does